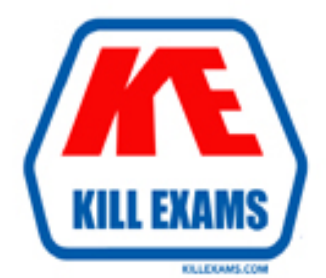

## **QUESTIONS & ANSWERS** Kill your exam at first Attempt

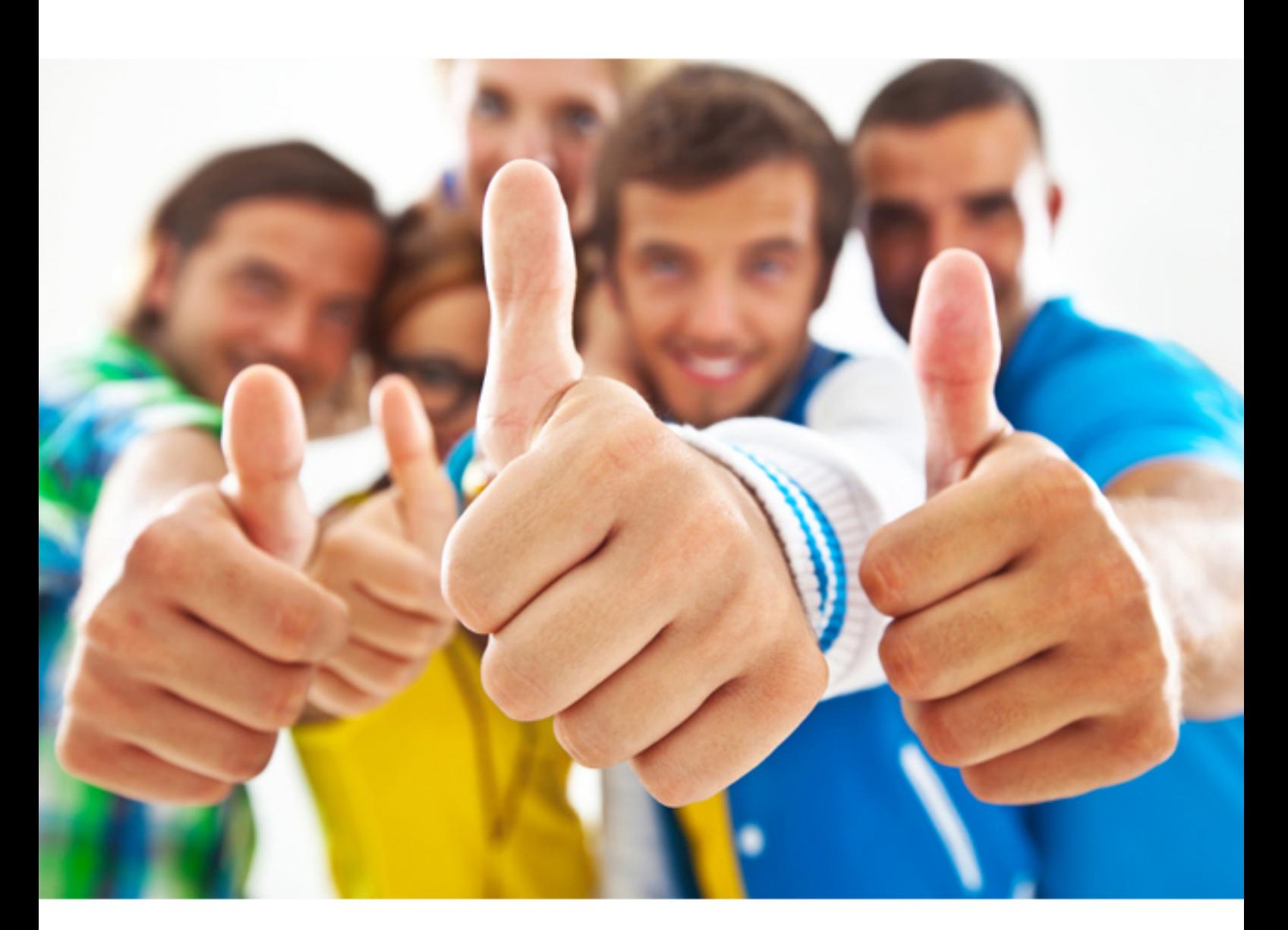

# **TB0-116 Tibco**

TIBCO Enterprise Message Service 6

### **QUESTION:** 124

Which two TIBCO EMS destination properties are disjoint? (Choose two.)

A. store B. import C. channel D. exclusive

**Answer:** A, C

## **QUESTION:** 125

Which two configuration parameter sets are required in the tibemsd.conf file when database type stores are configured? (Choose two.)

A. dbstore\_classpath, jre\_library

B. dbstore\_driver\_dialect, dbstore\_driver\_name

C. dbstore\_driver\_password, dbstore\_driver\_username, dbstore\_driver\_url<br>D. dbstore\_classpath, ire\_library, dbstore\_driver\_username, D. dbstore\_classpath, jre\_library, dbstore\_driver\_username, dbstore\_driver\_url, dbstore\_driver\_dialect

**Answer:** A, B

## **QUESTION:** 126

Click the Exhibit button.

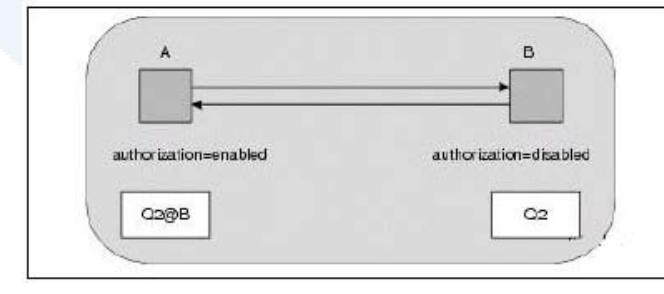

The figure shows servers A and B, both with configured active routes to one another. Which statement is true?

- A. B needs to configure a user named A.
- B. Because B disables authorization,A needs to identify itself to B.
- C. Because A enables authorization, A must configure a user named A.
- D. Because A enablesauthorization, A must configure a user named B.

#### **Answer:** D

#### **QUESTION:** 127

Which list is correct about TIBCO EMS message structure?

A. Header (optional), Properties (optional), Body (optional)

B. Header (required), Properties (optional), Body (optional)

C. Header (required), Properties (required), Body (optional)

D. Header (required), Properties (required), Body (required)

#### **Answer:** B

#### **QUESTION: 128**

Which two methods ensure that a NON\_PERSISTENT message delivery is confirmed on a TIBCO EMS Server? (Choose two.)

- A. setnpsend\_check\_mode to never
- B. setnpsend\_check\_mode to always
- C. enable authorization on the EMS Server
- D. disable authorization on the EMS Server

#### **Answer:** B, C

#### **QUESTION: 129**

Which three pieces of information are available to a JACI module? (Choose three.)

#### A. destination

- B. user name
- C. connection type
- D. operation performed on the destination

#### **Answer:** A, B, D

#### **QUESTION:** 130

Which two methods can a JMS client use to establish an SSL connection to the server? (Choose two.)

A. setting SSL parameters globally using theTibjmsSSL API

- B. setting SSL parameters globally using theAuthorizationResult API
- C. specifying SSL parameters in theConnectionFactory using the Tibjms API
- D. specifying SSL parameters in theConnectionFactory using the TibjmsContext API

#### **Answer:** A, D

#### **QUESTION:** 131

Given the following set of values: ?sess is a Session object ?dest is a Destination object ?nolocal is a boolean variable What is the correct way to create a message consumer with a selector?

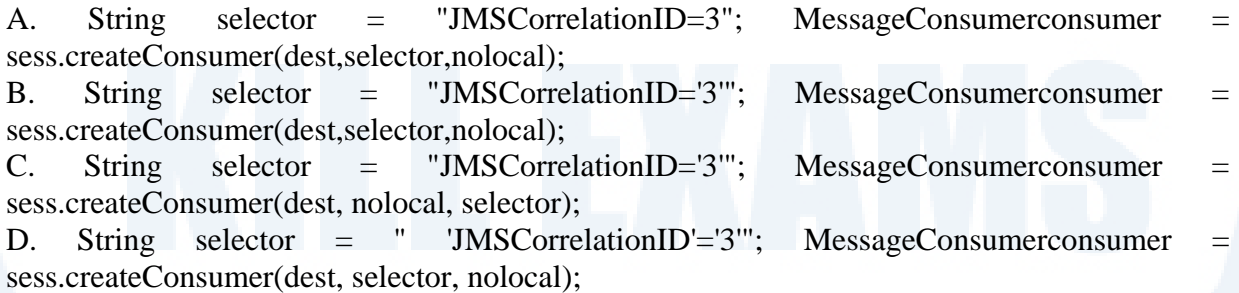

#### **Answer:** B

#### **QUESTION:** 132

Which SSL Routing parameter matches the following description: "Certificate chain member for the server"?

A. ssl\_issuer B. ssl\_trusted C. ssl\_identity D. ssl\_rand\_egd E. ssl\_private\_key

#### **Answer:** A

### **QUESTION:** 133

Which two statements are true for TIBCO EMS? (Choose two.)

A. Exclusive queues are useful when you want multiple receivers to receive messages from a single queue.

B. Multicast messaging allows one message producer to send a message to multiple subscribed consumers simultaneously.

C. Many publishers can publish to the same topic, and a message from a single publisher can be received by many subscribers.

D. More than one producer can send messages to the same queue, but only one consumer can retrieve messages from the same queue.

### **Answer:** B, C

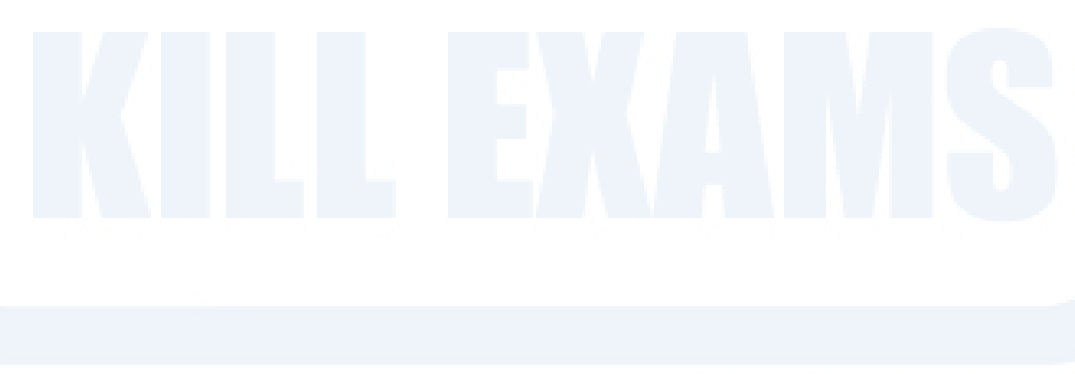

For More exams visit https://killexams.com

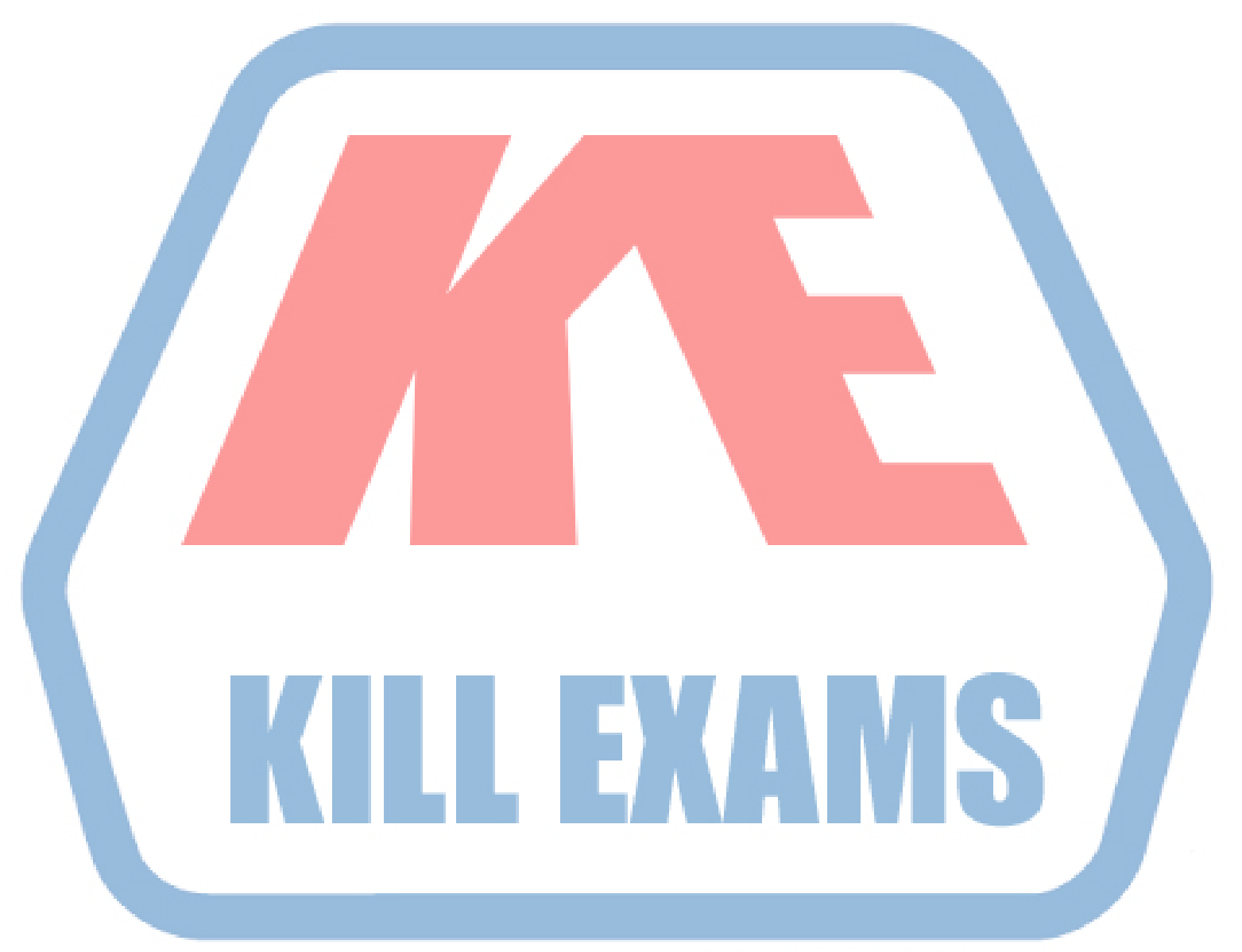

**KILLEXAMS.COM**